e images, text and contents are used here only for the educati 1. C' in CPU denotes ... c) Convenient a) Central b) Common e) None of these d) Computer 2. Which of the following uses a handheld operating system? a) supercomputer b) personal computer c) Laptop d) PDA e) None of these 3. To display the contents of a folder in Windows Explorer you should a) click on it b) collapse it c) name it d) give it a password e) None of these 4. The CPU comprises of Control, Memory and units b) Arithmetic/Logic a) Microprocessor c) Output d) ROM e) None of these is the most important/powerful computer in a typical network b) Network client c) Network server d) Network station e) None of these 6. A(n) \_\_\_\_\_ appearing on a web page opens another document when clicked a) anchor b) URL c) hyperlink d) reference e) None of these 7. Which of the following refers to the rectangular area for displaying information and running programs? a) Desktop b) Dialog box c) Menu d) Window e) None of these \_is a windows utility program that locates and eliminates unnecessary fragments and rearranges filed and unused disk space to optimize operations a) Backup b) Disk cleanup c) Disk defragmenter d) Restore e) None of these 9. Which of the following refers to too much electricity and may cause a voltage surge? a) Anomaly b) Shock c) Spike d) Virus e) None of these 10. The software that is used to create text-based documents are referred to as \_ b) Suites c) Spreadsheets a) DBMS d) Word processors e) None of these devices convert human understandable data and programs into a form that the

computer can process.

a) Printing

b) Output

c) Solid state

d) Input

e) None of these

12. Allows users to upload files to an online site so they can be viewed and edited from another

a) General purpose applications

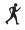

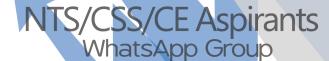

| b) | Microsoft Outlook     |
|----|-----------------------|
| c) | Web-hosted technology |

- d) Office live
- e) None of these
- 13. What feature adjusts the top and bottom margins so that the text is centered vertically on the printed page?
  - a) Vertical justifying
  - b) Vertical adjusting
  - c) Dual centering
  - d) Horizontal centering
  - e) None of these
- 14. Which of these is not a means of personal communication on the internet?

a) Chat

b) Instant messaging

c) Instanotes

d) Electronic mail

e) None of these

- 15. What is the overall term for creating editing, formatting, storing, retrieving and printing a text document?
  - a) Word processing

b) Spreadsheet design

c) Web design

d) Database management

e) None of these

- 16. Fourth generation mobile technology provides enhanced capabilities allowing the transfer of both data, including full-motion video, high-speed internet access, and video conferencing.
  - a) video data and information
  - b) voice and non-voice
  - c) music and video
  - d) video and audio
  - e) None of these
- 17. \_\_\_\_\_ is a form of denial of service attack in which a hostile client repeatedly sends SYN packets to every port on the server using fake IP addresses.
  - a) Cybergaming crime
  - b) Memory shaving
  - c) Syn flooding
  - d) Software piracy
  - e) None of these
- 18. Which of these is a point and draw device?

a) Mouse

b) Scanner

c) Printer

d) CD-ROM

e) None of these

- 19. A set of rules for telling the computer what operations to perform is called a
  - a) procedural language
  - b) structures
  - c) natural language
  - d) programming language
  - e) None of these
- 20. A detailed written description of the programming cycle and the program, along with the test results and a printout of the program is called

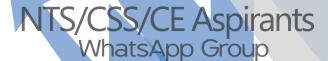

- a) documentation
- b) output
- c) reporting
- d) spec sheets
- e) None of these
- 21. Forms that are used to organize business data into rows and columns are called
  - a) transaction sheets
  - b) registers
  - c) business forms
  - d) spread sheets
  - e) None of these
- 22. In power point, the header and footer button can be found on the insert tab in what group?
  - a) Illustrations group
  - b) Object group
  - c) Text group
  - d) Tables group
  - e) None of these
- 23. A(n) \_\_\_\_\_\_ is a set of programs designed to manage the resources of a computer, including starting the computer, managing programs, managing memory and coordinating tasks between input and output devices.
  - a) application suite
  - b) compiler
  - c) input/output system
  - d) operating system
  - e) None of these
- 24. A typical slide in a slide presentation would not include
  - a) photo images charts, and graphs
  - b) graphs and clip art
  - c) clip art and audio clips
  - d) full motion video
  - e) None of these
- 25. The PC productivity tool that manipulates data organized in rows and column is called a
  - a) spreadsheet
  - b) word processing document
  - c) presentation mechanism
  - d) database record manager
  - e) None of these
- 26. In the absence of parentheses, the order of operation is
  - a) exponentiation, addition of subtraction, multiplication of division
  - b) addition or subtraction, multiplication or division, exponentiation
  - c) multiplication or division, exponentiation, addition or subtraction
  - d) exponentiation, multiplication or division, addition of subtraction
  - e) None of these

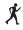

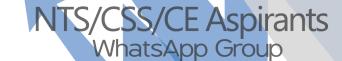

| 27.<br>esign |                                                                                                    | cial option, you use the                                                                    | clipboard group on the                                                                                  | tab of power point                           |
|--------------|----------------------------------------------------------------------------------------------------|---------------------------------------------------------------------------------------------|----------------------------------------------------------------------------------------------------|----------------------------------------------|
| csigi        | d) <b>Home</b>                                                                                                    | <ul><li>b) Slide show</li><li>e) None of these</li></ul>                                    | c) Page layout                                                                                          |                                              |
| 28.          | A(n) program<br>a) Interpreter<br>d) <b>Executable</b>                                                                    | b) High level                                                                               | n and does not need to be c) Compiler                                                                   | altered in any way.                          |
| 29.          |                                                                                                    | into folders that hold tends by some of the websites                                        | mporary internet files,s you visit.                                                                     | are written to your                          |
| 30.          | profits, and gross ma<br>a) <b>Use the insert mo</b><br><b>followed by a space</b><br>b) Use the insert mod<br>by a space | rgin?  de, position the cursor  de, position the cursor af                                  | before the g in the gross, then type to before the g in gross, then type to before the g in gross, then | then type the word and the word and followed |
| 31.          | A program either talk<br>over the internet is ca<br>a) Wiki<br>d) <b>Blog</b>                                             |                                                                                             | available in digital format control (control)                                                           | for automatic download                       |
| 32.          | Which power point v rearranging slides? a) <b>Slide sorter</b> d) Notes page                                              | iew displays each slide b) Slide show e) None of these                                      | of the presentation as a thu                                                                            | ambnail and is useful for                    |
| 33.          |                                                                                                    | s on the motherboard of<br>lines. What are these lin<br>b) <b>Buses</b><br>e) None of these | a PC unit are linked togethes called? c) Connectors                                                     | ner by se ts of parallel                     |
|              | <ul><li>and/or animation?</li><li>a) Motionware</li><li>d) Multimedia</li></ul>                                           | <ul><li>b) Anigraphics</li><li>e) None of these</li></ul>                                   | c) Videoscapes                                                                                          |                                              |
| 35.          | A USB communication for notebook users is                                                                                 |                                                                                             | data encryption for secure                                                                              | wireless communication                       |

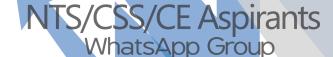

b) wireless switch

a) USB wireless network adapter

- c) wireless hub
- d) router
- e) None of these
- 36. A(n) language reflects the way people think mathematically.
  - a) cross-platform programming
  - b) 3GL business programming
  - c) event driven programming
  - d) functional
  - e) None of these
- 37. When entering text within a document, the Enter key is normally pressed at the end of every
  - a) Line
- b) **Sentence**

c) Paragraph

- d) Word
- e) None of these
- 38. When a real time telephone call between people is made over the Internet using computers, it is called
  - a) a chat session
  - b) an e-mail
  - c) an instant message
  - d) internet telephony
  - e) None of these
- 39. Which of the following is the first step in sizing a window?
  - a) Point to the title bar
  - b) Pull down the view menu to display the toolbar
  - c) Point to any corner or border
  - d) Pull down the view menu and change to large icons
  - e) None of these
- 40. Which of the following software could assist someone who cannot use their hands for computer input?
  - a) Video conferencing
  - b) Speech recognition
  - c) Audio digitizer
  - d) Synthesizer
  - e) None of these
- 41. \_\_\_\_\_a document means the file is transferred from another computer to your computer
  - a) Uploading
  - b) Really Simple Syndication
  - c) Accessing
  - d) Downloading
  - e) None of these
- 42. Which computer memory is used for storing programs and data currently being processed by the CPU?
  - a) Mass memory
  - b) Internal memory
  - c) Non-volatile memory
  - d) PROM

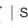

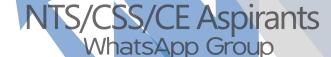

- 46. Which part of the computer is used for calculating and comparing?
  - a) **ALU**
- b) Control unit

- d) Modem
- e) None of these
- 47. The method of Internet access that requires a phone line, but offers faster access speeds than dialup is the \_\_\_\_\_ connection.
  - a) cable access
  - b) satellite access
  - c) fiber-optic service
  - d) modem
  - e) None of these
- software creates a mirror image of the entire hard disk, including the operating system, applications, files and data.
  - a) Operating system
  - b) Backup software
  - c) Utility programs
  - d) Driver imaging
  - e) None of these
- 49. What is a URL?
  - a) A computer software program
  - b) A type of programming object
  - c) The address of a document or page on the World Wide Web
  - d) An acronym for Unlimited resources for Learning
  - e) None of these
- 50. What is the significance of a faded (dimmed) command in a pull-down menu?
  - a) The command is not currently accessible
  - b) A dialog box appears if the command is selected

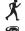

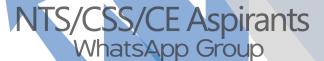

- c) A help window appears if the command is selected
- d) There are no equivalent keystrokes for the particular command
- e) None of these
- 51. Your business has contracted with another company to have them host and run an application for your company over the Internet. The company providing this service to your business is called an
  - a) Internet service provider
  - b) Internet access provider
  - c) Application service provider
  - d) Outsource agency
  - e) None of these
- 52. A(n) \_\_\_\_\_ allows you to access your e-mail from anywhere.
  - a) forum
- b) webmail interface
- c) message board

- d) weblog
- e) None of these
- 53. Which of the following would you find on Linkedin?
  - a) Games
- b) Connections
- c) Chat

- d) Applications
- e) None of these
- 54. \_\_\_\_\_\_is a technique that is used to send more than one call over a single line.
  - a) Digital transmission
  - b) Infrared transmission
  - c) Digitizing
  - d) Multiplexing
  - e) None of these
- 55. The search companion can
  - a) locate all files containing a specified phrase
  - b) restrict its search to a specified set of folders
  - c) locate all files containing a specified phrase and restrict its search to a specified set of folders
  - d) cannot locate all files containing a specified phrase or restrict its search to a specified set of folders
  - e) None of these
- 56. Which of the following cannot be part of an e-mail address?
  - a) Period
- b) At sign

c) Space

- d) Underscore
- e) None of these
- 57. Which of the following must be contained in a URL?
  - a) A protocol identifier
  - b) The letters www.
  - c) The unique registered domain name
  - d) www.and the unique registered domain name
  - e) None of these
- 58. Which of the following information systems focuses on making manufacturing processes more efficient and of higher quality?
  - a) Computer aided manufacturing

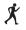

NTS/CSS/CE Aspirants
WhatsApp Group

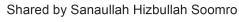

- b) Computer integrated manufacturing
- c) Computer aided software engineering d)

Computer aided system engineering

- e) None of these
- 59. A mistake in an algorithm that causes incorrect results is called a a)

logical error

- b) syntax error
- c) procedural error d)

compiler error

- e) None of these
- 60. A device for changing the connection on a connector to a different configuration is a) a converter
  - b) a competent
  - c) an attachment d)

## an adapter

- e) None of these
- 61. To navigate to a new web page for which you know the URL, type that URL in the browser's ... and press Enter a)

## Address bar

- b) Domain bar
- c) Address button d)

Name button

- e) None of these
- 62. The CPU also called the ... when talking about PCs, does the vast majority of the processing for a computer.
  - a) Macroprocessor b)

**RAM** 

c) Memory system d)

## microprocessors

- e) None of these
- 63. A computer's type, processor and operating system define its ...
  - a) Brand
- b) Size
- c) Platform

- d) Speed
- e) None of these
- 64. A kiosk
  - a) is data organised and presented in a manner that has additional value beyond the value of the data itself
  - b) combines microscopic electronic components on a single integrated circuit that processes bits according to software instructions
  - c) is a computer station that provides the public with specific and useful information and service
  - d) describes a computer's type, processor, and operating system e) None of these
- 65. The part of the CPU that accesses and decodes programme instructions, and coordinates the flow of data among various system components is the

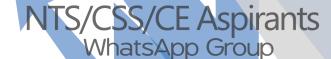

| 66. | Computer programs are<br>human readable version<br>a) cache<br>b) instruction<br>set c) <b>source</b><br><b>code</b><br>d) word size<br>e) None of these                                                                                                    | -                                                           | programming la                         | nguage, however, the         |  |  |  |
|-----|----------------------------------------------------------------------------------------------------|-------------------------------------------------------------|----------------------------------------|------------------------------|--|--|--|
| 67. | What is the difference between a CD-ROM and a CD-RW?  a) They are the same just two different terms used by different manufacturers b) A CD-ROM can be written to and a CD-RW cannot c) A CD-RW can be written to, but a CD-ROM can only be read from d) A CD-ROM holds more information than a CD-RW e) None of these |                                                             |                                        |                              |  |  |  |
| 68. | What is the term for how<br>a) <b>Text formatting</b><br>b) Character<br>formatting c) Point<br>size<br>d) Typeface<br>e) None of these                                                                                                    | w words will appear on a                                    | a page?                                |                              |  |  |  |
| 69. | The process of a compu<br>a) Pulling<br>d) Transfering                                                                                                    | ter receiving information b) Pushing e) None of these       | n form a server<br>c) <b>Downloadi</b> | on the Internet is known as  |  |  |  |
| 70. | When sending an e-mai<br>a) <b>Subject</b><br>d) CC                                                                                                    | l, the line describe th<br>b) To<br>e) None of these        | e contents of the c) Contents          | e message                    |  |  |  |
| 71. | All the deleted files go t a) <b>Recycle bin</b> d) My computer                                                                                                    | b) Task bar                                                 | c) Tool bar                            |                              |  |  |  |
| 72. | You organise files by st<br>a) Archives<br>d) Lists                                                                                                    | oring them in b) Folders e) None of these                   | c) Indexes                             |                              |  |  |  |
| 73. | A website address is a u<br>a) <b>Web browser</b><br>d) Link                                                                                                    | nnique name that identifi<br>b) Website<br>e) None of these | es a specific<br>c) PDA                | on the web                   |  |  |  |
| 74. | are specially your car or your electron                                                                                                    |                                                             | os that reside in                      | side o ther devices, such as |  |  |  |

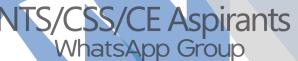

a) Servers

b) Embedded computers

c) Robotic computers d) Mainframes

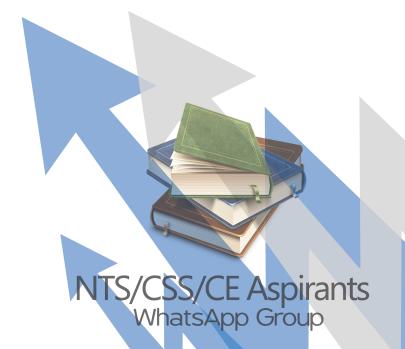

- e) None of these
- 75. Which of the following places the common data elements in order from smallest to largest?
  - a) Character, file, record, field, database
  - b) Character, record, field, file, database
  - c) Character, field, record, file, database
  - d) Bit, byte, character, record, field, file, database
  - e) None of these
- 76. Which of the following statements is false concerning file names?
  - a) Files may share the same name or the same extension but not both
  - b) Every file in the same folder must have a unique name
  - c) File extension is another name for file type
  - d) None of these
- 77. A disk's content that is recorded at the time of manufacture and that cannot be changed or erased by the user is
  - a) Memory only
- b) Write only

c) Read only

d) Run only

- e) None of these
- 78. Distributed processing involves
  - a) solving computer component problems from a different computer
  - b) solving computing problems by breaking them into smaller parts that are separately processed by different computers
  - c) allowing users to share files on a network
  - d) allowing users to access network resources away from the office
  - e) None of these
- 79. The operating system determines the manner in which all of the following occurs except
  - a) user creation of a document
  - b) user interaction with the processor
  - c) printer output
  - d) data displayed on the monitor
  - e) None of these
- 80. Office LANs that are spread geographically apart on a large scale can be connected using a corporate
  - a) CAN
- b) LAN
- c) DAN

- d) WAN
- e) None of these
- 81. You can keep your personal files/folders in
  - a) My folder
  - b) My documents
  - c) My files
  - d) My text
  - e) None of these
- 82. The primary purpose of software is to turn data into
  - a) Websites
- b) **Information**
- c) Programs

- d) Objects
- e) None of these

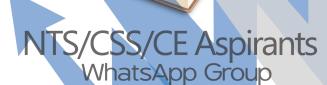

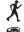

- d) multiprocessing
- e) None of these

90. The secret code that restricts entry to some programs

a) Password

b) Passport

c) Entry code

d) Access code

e) None of these

91. Computers use the

number system to store data and perform calculations.

a) Binary

b) Octal

) Decimal

d) Hexadecimal

e) None of these

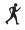

- 92. The main function of the ALU is to
  - a) perform arithmetic and logical operations
  - b) store data and information for future use
  - c) control computer output, such as printing
  - d) monitor all computer activities
  - e) None of these
- 93. \_\_\_\_\_\_ is the process of carrying commands.
  - a) Fetching
- b) Storing
- c) Executing

- d) Decoding
- e) None of these
- 94. Softcopy is the intangible output, so then what is hardcopy?
  - a) The physical parts of the computer
  - b) The printed parts of the computer
  - c) The printed output
  - d) The physical output devices
  - e) None of these
- 95. A(n) \_\_\_\_\_ is a program that makes the computer easier to use
  - a) utility
  - b) application
  - c) operating system
  - d) network
  - e) None of these
- 96. A complete electronic circuit with transistors and other electronic components on a small silicon chip is called a(n)
  - a) workstation
  - b) CPU
  - c) magnetic disk
  - d) integrated circuit
  - e) None of these
- 97. Computer systems are comprised of
  - a) hardware, programs, processors, procedures and people
  - b) hardware, programs, information, people and procedures
  - c) hardware, programs, information, people and networks
  - d) hardware, software, procedures, networks and people
  - e) None of these
- 98. An error in a computer program
  - a) Crash
- b) Power Failure
- d) Virus
- e) None of these
- 99. What is output?
  - a) What the processor takes from the user
  - b) What the user gives to the processor
  - c) What the processor gets from the user
  - d) What the processor gives to the user
  - e) None of these

c) Bug

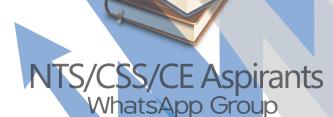

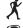

- 100. The person who writes and tests computer programs is called a
  - a) programmer
  - b) computer scientist
  - c) software engineer
  - d) project developer
  - e) None of these

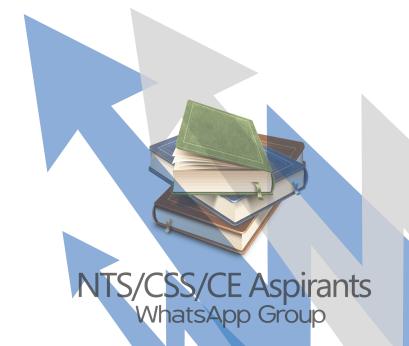